**\$3** Volume 22, Issue 4 mini'app'les newsletter

### the minnesota apple computer users' group, inc.

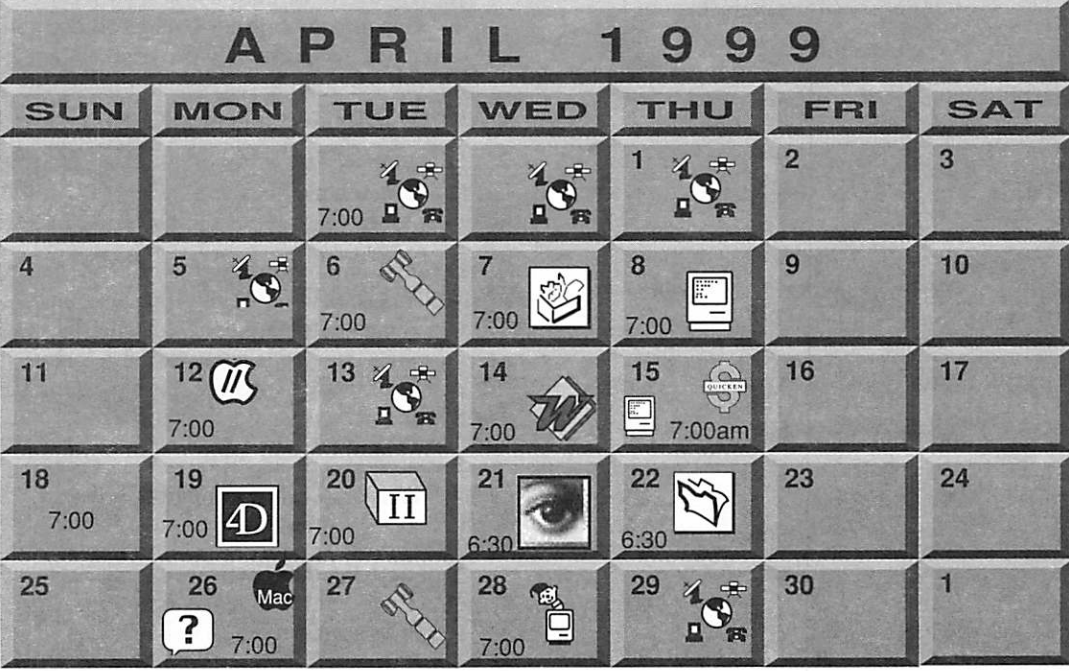

Microsoft Word SIG 2850 Metro Drive Rm 124,

E 651-488-9979

7525 Wayzata Blvd St. Louis Park

Tom Ostertag, D 612-951-5520

Macintosh Consultants SIG

Bob Demeules, 612-559-1124

Blmgtn

Embers

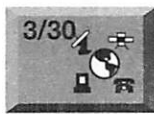

s

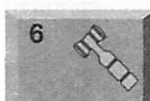

Epiphany Lutheran Church 1414 East 48th Street S, Mpls Bert Persson, 612-861-9578 Note change in meeting date Board of Directors mini'app'les members welcome.

Telecommunications SIG<br>Epiphany Lutheran Church

Byerly's 7171 F ance Ave. S., Edina Bruce Thompson, 612-546-1088

AppleWorks / ClarisWorks SIG Washburn Library 5244 Lyndale Avenue S, Mpls John Hunkins, Jr., 651-457-8949

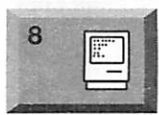

 $\widehat{M}$ 

12

Macintosh Main Washburn Library; 5244 Lyndale Avenue S, Mpls Al Schilling of MacSoft Denis Diekhoff, 612-920-2437

Apple ll/GS Main SIG Augsburg Park Library 7100 Nicollet, Richfield Tom Gates, 612-789-6981

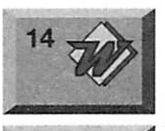

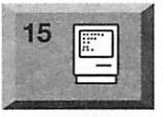

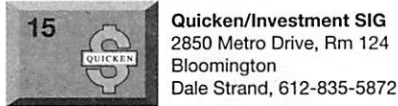

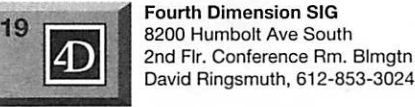

20

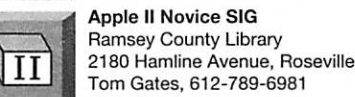

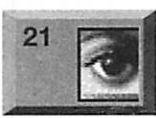

Photoshop-Digital Imaging Alias/Wavefront, Inc., 788 N 1st Str (Itasca Bldg), Suite 331, Mpls Denis Diekhoff, 612-920-2437

FileMaker Pro SIG 22 Partners, Suite 5

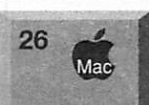

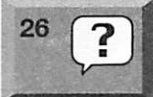

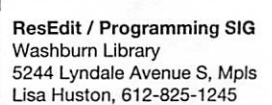

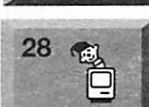

1410 Energy Park Drive, St Paul Steve Wilmes, 651-458-1513

Meet Your Macintosh SIG Merriam Park Library Marshall & Fairview, St Paul Brian Bantz, 612-956-9814

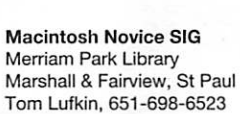

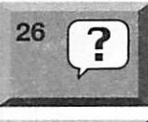

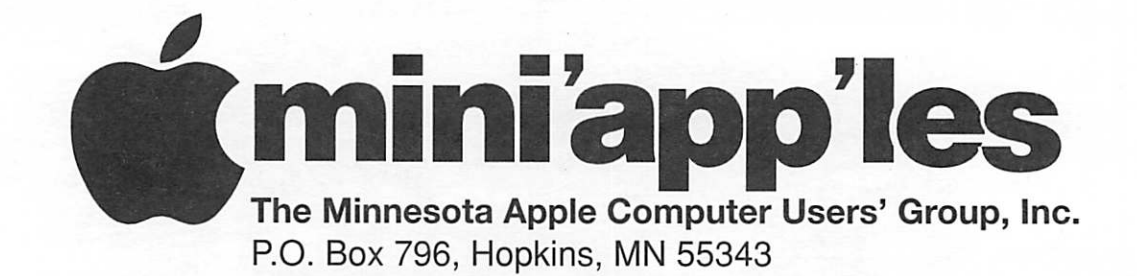

#### Board of Directors:

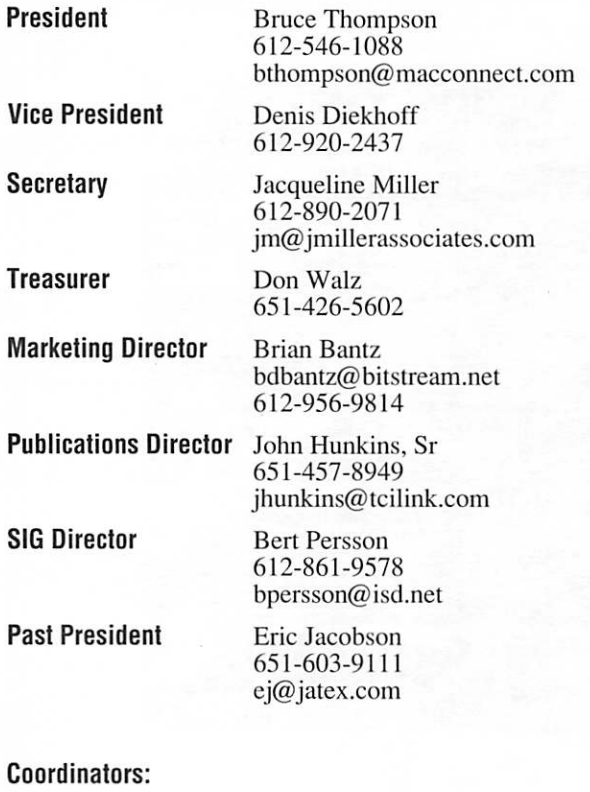

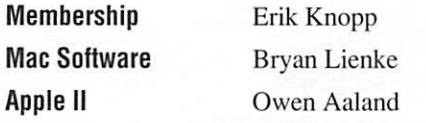

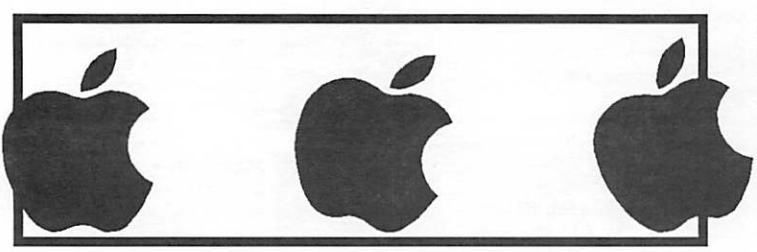

Introduction - This is the Newsletter of mini'app'les. the Minnesota Apple Computer Users' Group, Inc., a Minnesota non-profit club. The whole newsletter is copyrighted © by mini'app'les. Articles may be repro duced in other non-profit User Groups' publications except where specifically copyrighted by the author. (Permission to reproduce these articles must be given by the author.) Please include the source when reprinting.

Questions - Please direct questions to an appropriate board member. Users with technical questions should refer to the Members Helping Members section.

Dealers - mini'app'les does not endorse specific dealers. The club promotes distribution of information which may help members identify best buys and ser vice. The club itself does not participate in bulk pur chases of media, software, hardware and publications. Members may organize such activities on behalf of other members.

Advertisers - For information, see Newsletter Ad Rates box within this issue.

Newsletter Contributions - Please send contributions directly to our Post Office, Box 796, Hopkins, MN 55343 or upload them to our BBS at 612-595-9404.

Deadline for material for the next newsletter is the 1st of the month. An article will be printed when space permits and, if in the opinion of the Newsletter Editor or Manager, it constitutes material suitable for publication.

Editor/Publisher: Tom Ostertag 651-488-9979

Newsletter Layout: John Hunkins

mini'app'les BBS - 612-595-9404, (co-located on Twin City Interlink BBS), 24 hrs. Settings: 8-1-0.Call in with FirstClass® Client software or any text-based terminal program.

mini'app'les Voice Mail - 651-229-6952

mini'app'les WWW site: http://www.miniapples.org

The mini'app'les Newsletter is an independent publication not affiliated, sponsored, or sanctioned by Apple Computer, Inc. or any other computer manufacturer. The opinions, statements, positions, and views herein are those of the author(s) or editor and are not intended to represent the opinions, statements, positions, or views of Apple Computer Inc., or any other computer manufacturer. Instead of placing a trademark symbol at every occurrence of a trade-marked name, we state that we are using the names only in an editorial manner, to the benefit of the trademark owner, with no intention of infringement of the trademark.

 $\cdot$ 

### CHANGE OF ADDRESS

Moving? Going to be away from home and leaving a for warding address with the Post Office? Please send us a Change of Address when you are informing others. By using a moment of your time and a few cents to drop us a card, you save the club some money and you get your newsletter delivered promptly to your new address. If you don't inform us, the Post Office puts your newsletter in the trash (they don't forward third class mail) and charges the club for informing us of your new address. Change of Address should be sent to the club's mailing address: mini'app'les, Attn: Membership Director, Box 796, Hopkins, MN 55343.

### FOR RENT: BRILLIANT **PRESENTATIONS**

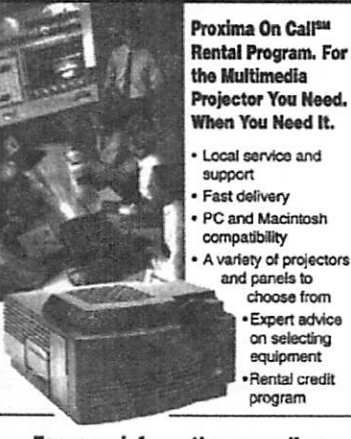

For more Information regarding: Computer Projection Systems— LCO, Data or Video Projectors Complete Ccrtoronco and Training Rooms Printers • Labeling • Signage Systems All A/V Equipment—Sales • Service • Rentals

#### PLEASE CALL

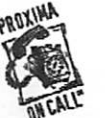

££TIERriEy ♦♦-BROTHERS BMC 3300 University Ave. S.E. Minneapolis, MN 55414-9852<br>612-331-5500 • 1-800-933-7337  $\overline{\text{MCAL}}$   $\overline{\text{CAL}}$   $\overline{\text{CAL}}$   $\overline{\text{CAL}}$   $\overline{\text{CAL}}$   $\overline{\text{CAL}}$   $\overline{\text{CAL}}$ 

variety of projectors and canels to choose from Expert advice on selecting equipment Rental credit program

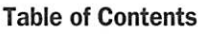

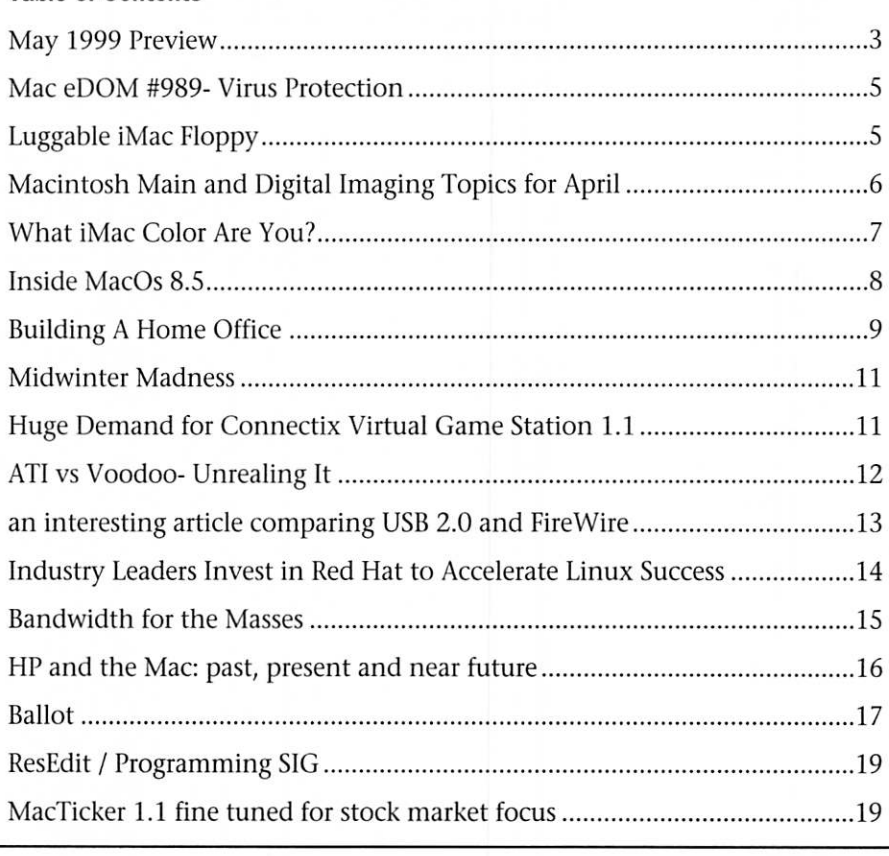

**May 1999 Preview**<br>Here is the tentative calendar of our Special Interest Group (SIG) meetings for May 1999. Please pencil these events on your calendar. As always, when doubt ful of a SIG date, time, or location, confirm with one of the following:

Our BBS, the Calendar Folder in the Conferences Folder Our Voice Mail Telephone number: 651-229-6952 The cognizant SIG Leader

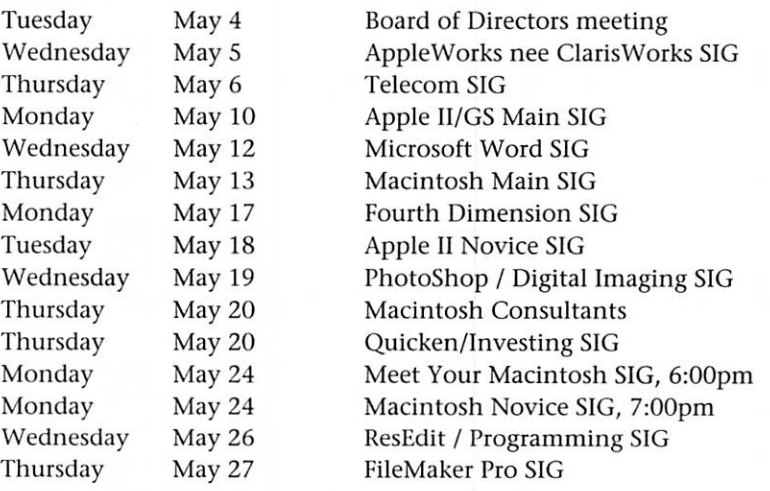

Please note: The MacNovice and Meet Your Mac groups will be meeting in May. In most years they would not meet in May because Memorial Day falls on the fourth Monday. This year however, Memorial Day is the fifth Monday of May, May 31.

### Members Helping Members

Need Help? Have a question the manual doesn't answer? Members Helping Members is a group of volunteers who have generously agreed to help. They are just a phone (or an e-mail) away. Please call only during the appropri ate times, if you are a member, and own the software in question.

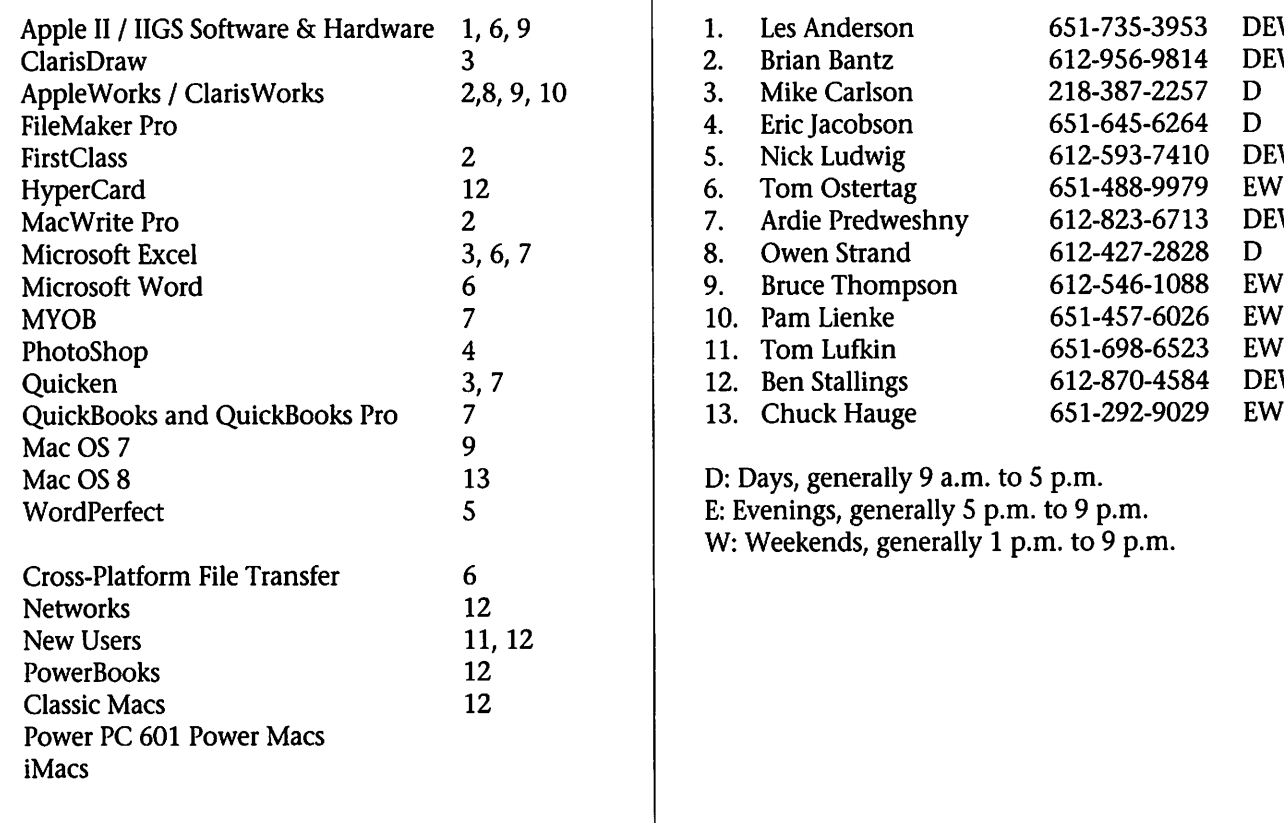

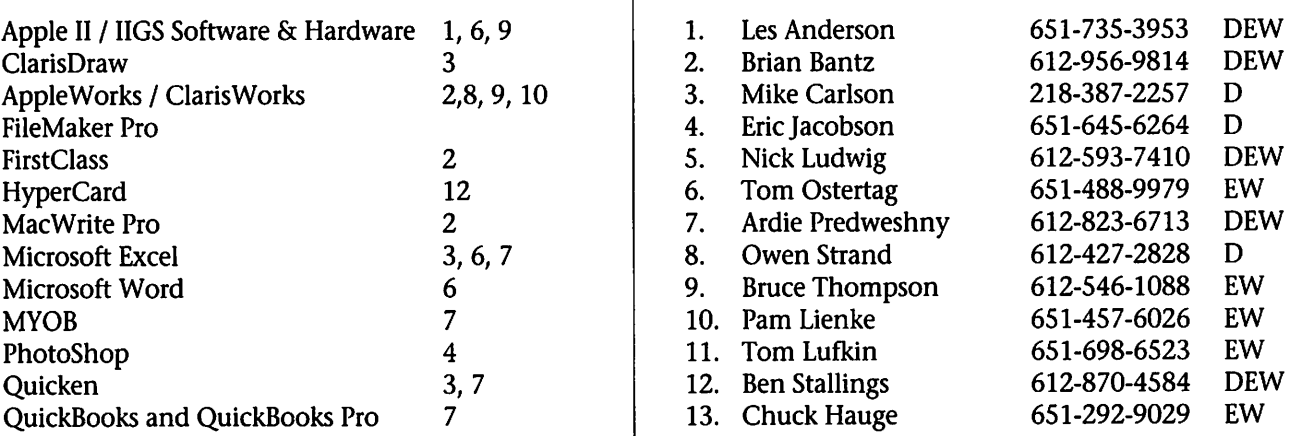

D: Days, generally 9 a.m. to 5 p.m. W: Weekends, generally 1 p.m. to 9 p.m.

Please call at reasonable hours, and ask if it is a convenient time for them. By the way, many of these volunteers can also be contacted on our BBS. We appreciate your cooperation.

If you would like to be a Members Helping Member volunteer, please send an e-mail message to John Hunkins, Sr. on our BBS, or call him at 651-457-8949, with your name, telephone number, contact hours, and the software or hardware areas you are willing to help others.

#### Newsletter Ad Rates

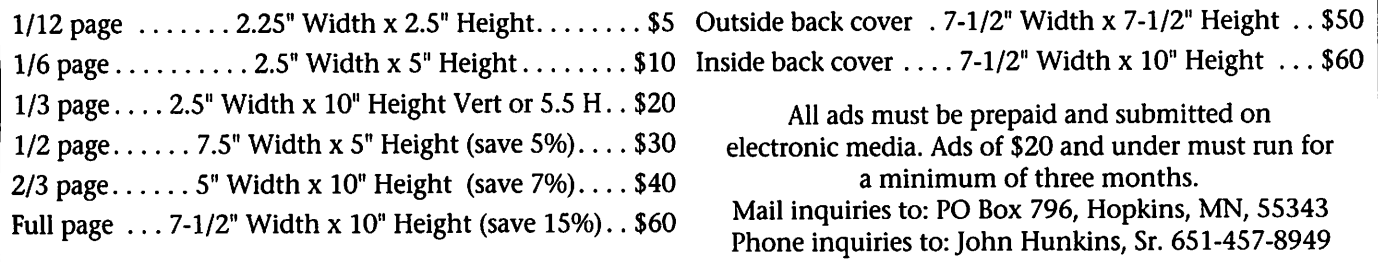

### Mac eDOM #989- Virus Protection

Copyright © 1999 mini'app'les March 1999 submitted by Bryan Lienke

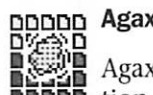

Agax is an antivirus applica-<br>tion. It scans your disks and

files for vises. It also contains Defender, which is an antivirus extension. Both of these use Additives to discover and (in the case of Agax) repair infected files. When Defender is enabled, you can choose how it protects your computer. There are currently three types of protection: 'Examine volumes when mounted', 'Examine applications when launched', and 'Examine resource forks when opened.'

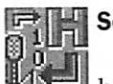

#### Scanner

Scanner is a generic heuristic 68k virus scanner. It makes no assumptions about spe cific viruses, rather, it examines all the 68k resources (depending on the options set) in a file, looking for sus picious system calls. As such, it can be useful in determining in advance whether many resources (executable or not) try to alter other resources without the user's permission. Scanner is not meant to be a replace ment for a professional Anti-Virus

program, such as Virex or Norton Anti Virus for Macintosh. However, it can be useful as a prevention tool, prior to a detailed examination of suspicious files by professional Anti-Virus programs.

#### DelProtect INIT

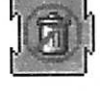

The DelProtect INIT is a generic antivirus suspicious delete blocker, that will guard against unauthorized file deletes. DelProtect continuously monitors the System for suspicious calls that Delete files. Some viruses, besides spreading can also deliver a malignant payload. They can, for example, attempt to erase your default drive. DelProtect guards against such a behavior and tries to intercept unauthorized calls that attempt to delete files.

#### Tracker INIT

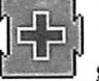

The Tracker INIT is a<br>generic antivirus suspicious behavior blocker, something like Gatekeeper or SAM Intercept "lite". It is not as sophisticated as either of the later ones, but it gets the job done, quickly and easily. Tracker continuously monitors the System

for suspicious calls. In particular, any "AddResource" or

"ChangedResource" calls to the fol lowing executable code types, will be blocked: CODE, INIT, CDEF, MDEF, WDEF, cdev, FKEY, LDEF, MBDF, XCMD, XFCN, scod, DRVR, proc, FFCH, DSAT, PACK, PATC, boot, ptch, lodr and cfrg. If you don't know what all these are, don't worry. They are objects (actually they are executable code) that can be used by old or new viruses to infect your sys tem. When Tracker identifies an alteration attempt against any of these objects, it blocks it and in addi tion it issues a notification dialog, that will tell you WHO tried to make the change and against WHOM. The Tracker INIT is successful in blocking further spreading, and preventing side damage to applications, but is not configured to prevent already infected applications from attempt ing to erase your drive when their trigger payload date is reached. DelProtect though is successful in preventing viruses from delivering Delete payloads. If you want protec tion from such payloads, install "DelProtect" as well.

### Luggable iMac Floppy

by Tom Gates

I purchased an iMac knowing full well the real special feature Steve Jobs had designed out was the flop py. And for the most part I entirely agree with the decision. I couldn't remember the last time I'd used a floppy in the Wintel machine on my desk at work. But was it going to be a completely different scenario at home?

At home we have your typical collection of three IIGS's, two Wintel's and an SE-30. The most common bond here was the Iomega Zip drive that could be hooked to a SCSI port on most of the machines.

So back to my iMac possibilities.

First out with the iMac was the Imation Super Drive that handles 1.44mb floppies and a 120mb car tridge in the same drive. This was priced at \$149. An OK price. It offered a way to move 1.44mb flop pies between the Wintel's and iMac. But the 120mb format was an odd ball. It would mean loading up on both 120mb cartridges for the Super Drive and lOOmb cartridges for the Zip. This didn't seem to be a good solution.

Having pondered this for a cou ple of months, my procrastination had allowed enough time to pass to see the USB version of the Iomega Zip Drive hit the marketplace. Now

there is a common-format option in that same \$149 range. But alas, it does nothing for dealing with flop pies. So why put that money into<br>duplicating what I already had?

So just what was the reason I'd not had to deal with floppies with the Wintel's at work? Of course, they are all networked. If data from a flop py did need to be used, any of the machines with a floppy could be used to load the data and make it available across the network to the other machines. So far, my network at home consisted of the SE-30 run ning some AppleTalk file sharing to duplicate what was being used in the IIGS computer lab at my daughters'

school. Time to grow a bit.

First shopping trip took me to Que Computer to pick up an Ethernet card for the SE-30. This par ticular card was an Asante' card, lOBase-T with an RJ-45 connector like a large phone connector. This set me back \$35.

The second trip was to CompUSA to pick up an SMC brand 5-port Ethernet Hub and a pair of Ethernet cables. Basically the box allows hooking up to 5 devices together. This set me back \$35 for the hub and about \$6.95 each for the cables. We were now ready to network.

The installation of the Asante' card was essentially - pop the cover on the SE-30, plug in the card, screw the connector panel to a part of the inside frame and replace the cover. Then connect a cable from the SE-30 port to the SMC hub.

On the iMac, simply pop the side door and plug the other cable into

the iMac's ethernet port and then into the SMC hub. The hub itself is powered by a transformer, so that was plugged in.

The iMac and SE-30 were started. Turned on File-Sharing iMac and designated a folder on the desktop to be used/blessed for sharing. On the SE-30 I'd already done a custom install of the file-sharing portions of the 7.1 software and had an area des ignated for file-sharing on the hard drive. Now both the iMac and SE-30 were sporting a desktop file-sharing folder.

The moment of truth. I had an Apple IIGS file on the iMac that I wanted to get over to my main IIGS machine. A "drag and drop" to the iMac file-sharing folder caused some lights to blink on the SMC hub, and the file to show up on the SE-30 filesharing folder. Next, I inserted an 800kb floppy (ProDOS format from the IIGS) into the SE-30 and the

Apple ][ disk icon popped up on the desktop. Another "drag and drop" from the SE-30 file-sharing folder to the Apple ][ icon, some more blinky lights on the hub, and some whirring noises from the SE-30's floppy drive and viola!, the file was on the floppy, ready to be sneakernet'ed to the IIGS machine.

So, obviously this solution is no where near as portable or stylish as the USB Zip drive option, it gives me the options I needed for access to floppies and zip disks. It is also a means of using some older equip ment as accessories to the new flashy machines on the market today. This isn't a solution for everyone, but I hope it makes you think differently about some of the equipment you may have around the home or office.

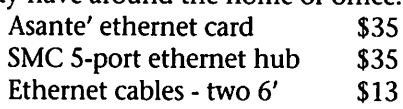

### Macintosh Main and Digital Imaging Topics for April

by Denis Diekoff

Al Schilling of MacSoft (aka WizardWorks Group) will be our fea ture presenter at the Macintosh Main Special Interest Group. Al will brief us on some of the sensational developments in the Mac game scene and demo some of MacSoft's latest prod ucts. We will meet at Washburn Library, 52nd and Lyndale, Minneapolis, at 7 pm, on Thursday, April 8.

On Wednesday, April 21, the Digital Imaging group will be on a

field trip again; this time to the ware house district of Minneapolis. We will be visiting Terry Stoeger at Alias/Wavefront, Inc. Terry will be demonstrating the Maya animation software which has been used in the production of movies such as ANTZ and It's a Bug's Life, as well as in many TV commercials. The address is 788 N 1st St. (The Itasca Bldg), Suite 331; the meeting time is 6:30pm.Please be early or prompt.

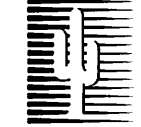

#### Cactus Software & Communications, Inc.

"Sharp and to the point"

#### Documentation Services for:

Computer Software Technical Manuals<br>
Mechanical Systems
Training Courses **Mechanical Systems** 612 / 757-6916 Fax 757-4515

 $\blacksquare$  $\blacksquare$  Computing Macintosh™ Consulting Individual & Group Training Computer Problem Assistance

#### Mike Carlson (218) 387-2257 (Grand Marais, MN)

mhcnvc@boreal.org

FileMaker® Solutions Alliance Member

### What iMac Color Are You?

Five New Colors for Five Different Personalities a Press Release from Pantone, Inc.

Carlstadt, New Jersey -January 18, 1999 - In a demonstration of the euphoria signaling the new millenni um, Apple's new flavorful iMac com puters have taken computer hard ware from the back corner of the office to design centerpiece. The new computers come in a fiesta of mouth-watering colors: blueberry, strawberry, tangerine, grape and lime. What does the iMac color you choose reveal about you?

executive director of the Pantone Color Institute® and author of Colors for Your Every Mood, "The colors of the new iMacs represent the current demographic of who's buy ing computers. These are innovators and young-minded people who are open to the use of color. Of all the new colors, blueberry and strawberry are the standard brights that will have the most general appeal. Even as tiny infants, we are drawn to bright blues and reds. These two col ors are always successful. Tangerine, grape and lime provoke more atten tion and will appeal more to the 'trendies' who think of themselves as nonconformists."

"The fashion runways have been flooded with color this year. Designers are using color more than ever as the hope and prosperity of the new millennium draws near. This fascination for flashy color is trickling down to interior design and consumer products," said Lisa Herbert, vice president of worldwide communications for Pantone, Inc. "It's no surprise that these bolder looks are beginning to influence the technology industry as well."

In an industry surrounded by the use of a traditionally conservative color palette of beige, black and gray, the new iMac colors offer consumers the opportunity to express them selves and bring an element of per sonality to their work space:

Blueberry: Constancy and Truth

Forever associated with sea and sky, blue is the favorite color for a majori ty of the population, 35 percent in the U.S. Blue emerges as tender, soothing, cool, passive, secure and comfortable - which inspires calm, confidence and harmony, a sense of control and responsibility. Most peo ple respond to blue as credible, authoritative, basic, classic, conserva tive, strong, dependable, traditional, confident and professional. However, the electric blues share the same characteristics with a spark of excitement. Popee

I'm Red

Blue people are sensitive to the needs of others and form strong attachments. They are cool, confi dent and trusting with a strong need to be trusted and are therefore deeply hurt if their trust is betrayed. They aspire to harmony, serenity, patience, perseverance and peace. They think twice before acting out, are generally conservative, even-tem pered and reliable. Because of their highly developed sense of responsi bility, blue personalities must be careful of perfectionist tendencies that may make them unrealistically

demanding.<br>Strawberry: Power and Strength Red elicits the strongest emotions in every culture. Studies have found that brain function, as measured by electrical responses, is more effected by red than any other color of equal intensity. Throughout history, red has signaled excitement, dynamism, danger and sex. Red is intense, pas sionate, dramatic, energetic, aggres sive and daring. It is the second most powerful color, following black.<br>People whose favorite color is red

have a zest for life; they are, quite literally, "movers and shakers." Red lovers are achievers, intense, impul sive, competitive, energetic, daring and aggressive. They are exciting, optimistic, animated people, leaders who like to be the center of atten tion. Routine drives them crazy. They crave new things and new experiences. They are assertive and

can therefore be moody, bossy and fickle in the pursuit of new chal lenges.<br>Tangerine: Radiant and Hot Of all

ue

of the colors of the spectrum, orange is probably the least understood and the most maligned. It is perceived as the hottest of all colors - even more so than red because it takes its heat from two radiant sources, yellow and red. The brightest tones of orange are seen as gregarious, fun-loving, highenergy. Lovers of this color work and

play hard, are adventurous and enthusiastic. They are good-natured, expansive and extroverted with a disposition as bright as their favorite color. They like to be with people, their ideas are original and they have strong determination. Success in business can come easily to this gre garious, charming person.<br>Grape: Passion and Magic The

rainbow's most complex color and so are the people who prefer it; artists, designers and performers nonconformists. Highly creative types enjoy the uniqueness inherent in this extraordinary hue. Purple bal ances the excitement of red with the tranquility of blue, often producing conflicting traits. It has an aura of mystery and intrigue and has long been associated with royalty. There are many components of this com plex color, and therefore, many meanings.<br>People who like to consider

themselves different from the common herd or unconventional often prefer purple. The purple person is enigmatic and highly creative, with a quick perception of spiritual ideas. Purple is also associated with wit, keen observation, supersensitivity, vanity and moodiness. The purple personality can be secretive, so that even though this person may seem to confide freely, their closest friends might never know their innermost

Lime: Natural and Pleasant The sight of green is inexorably linked to

a sense of smell. The word "green" comes from the same root as "grow," so green symbolizes that which grows as well as the regeneration and renewal of life. Green generally imparts a refreshing, cool and col lected feel.

People who favor green tend to be stable, balanced types. This is the good citizen, concerned parent, involved neighbor — the joiner of clubs and organizations. "Green peo ple" are intelligent and understand new concepts, and although they are more inclined to do what is popular and conventional rather than take risk with something new, lovers of bright citrusy greens will forge ahead.

Pantone's influence stretches far beyond its solutions for the graphic arts and printing industries. The company creates real-world color standards and languages for a variety of other industries, where the appli-

### Inside MacOs 8.5

by Maria Langer

reprinted with permission from Maria Langer and MacToday magazine; reprint ed from http://www.mactoday.com/janfeb99/insideos. html

#### Using Sherlock to search the Internet

Anyone who has used Internet search engines knows how difficult they can be to use for finding specif ic information. It doesn't matter which search engine you use-if you don't know the tricks (or secret lan guage) for entering search criteria, you'll come up with tens or hun dreds of thousands of "matches." Following up on these matches sel dom displays pages with the infor mation you seek. It seems to me, Internet search engines waste more time than they save.

Enter Mac OS 8.5's new Sherlock application. Sherlock takes the old Find File program a step further, giv ing you more power to search your hard disk and offering you new Internet searching capabilities. Although it uses the same search

cation of color is critical, including media-specific color systems for tex tiles and plastics, working with mate rials for interior design, architecture and high fashion. The Pantone Color Institute®, which studies the psychological as well as physiologi cal aspects of color, tracks and pre dicts color trends and provides color consultation services to companies for product development, packaging, brand identification, fashion and interior design.

Pantone, Inc., the leading global source of products for the selection, control and accurate communication of color, is the developer of the PAN-TONE® MATCHING SYSTEM®, the PANTONE Process Color System® and the PANTONE Hexachrome®t six-color ultra high quality process system. They provide three distinct global languages for color specifica tion and reproduction. PANTONE Color Systems have been widely

accepted and utilized by designers and printers since 1963 and are cur rently in use in almost 100 countries throughout the world. Pantone, Inc. is an ISO 9002 registered company. Visit our Web site at

PANTONE... The Power of Color®

Colors for Your Every Mood by Leatrice Eiseman Published by Capital Books, Inc. Sterling, Virginia For additional information,

please contact Ellen Pinto at Pantone, Inc., 201/935-5500, lauslen@arpartners.com, or Lisa Auslen at A&R Partners, 650/363- 0982 x220, lauslen@arpartners.com

All trademarks used herein are the property of Pantone, Inc. fHexachrome® is Pantone, Inc.'s sixcolor printing process. U.S. Patent No. 5,734,800 © Pantone, Inc., 1999

engines you may already use, it does away with the need to learn secret search languages. And because it's extendible through the use of plugins, its feature set can be continuous ly expanded and updated to best meet your needs. Here's how you can use Sherlock to search the Internet and how you can expand its capabilities with free plug-ins from Apple and other organizations.

Putting Sherlock to work To get started, choose Sherlock from the Apple menu (or Find from the File menu) or press Command-F. When Sherlock's window opens, click the Search Internet tab to display its options. • Enter search criteria in your

own words in the Words edit box. Don't worry about search criteria syntax, quotes, or special search words. Leave that stuff for the folks without Sherlock. As you'll see, Sherlock is smart enough to figure

out what you want. • Next, toggle the check boxes for

the search engines you want Sherlock to use for the search. There are no hard and fast rules for choos ing search engines. Just choose the ones you think may find the infor mation you need. In my example, I think it's unlikely that the Apple Tech Info Library will have informa tion about native American flute music, so I'll keep it turned off. When you're ready, click the Search button. Sherlock begins searching. After a moment, it displays an Items Found window like the one shown below, with a list of possible matches in the top half of the window.

When Sherlock is finished search ing, the items found are sorted by relevance, with the most relevant item at the top of the list. An icon beside the item's name indicates which search engine found it.<br>• You can explore an item by

clicking it. More information appears in the bottom half of the window, along with an ad (of course) and one or more links.

• Clicking the link for the page opens your default Web browser and

Sherlock comes with a few search engines: AltaVista, Apple Tech Info Library, Encyclopedia.com, Excite, Infoseek, and Lycos. These should meet your needs for general-purpose searching. But extending Sherlock's capabilities is as easy as dropping a plug-in file into your closed System Folder. Here's how. Start by using your Web browser to visit http://www.apple.com/sherlock/plugins.html.

• Click the Download Plug-in or other link beside the search feature you want to add. For example, to download the plug-in to search for books on Amazon.com (the world's largest bookstore), click its Books

### Building A Home Office

#### by Paul Shields

 $\mathbb{N}$ 

reprinted from the Business Mac on Applelinks with permission from Paul Shields

More people are working at home than ever. Whether for a homebased business or a telecommuter, demand for a home office is on the rise. Many people convert an old guest room, some move into the basement, and others look at ways to carve a little space out of an existing living room or den. No matter where you place your office, there are sever al things to consider while putting it together. This week we will focus on building and furnishing the office. The guidelines for a home-based business and those for telecom muters vary slightly at times and I have tried to point out any differ ences.

The one thing there is never enough of is space. Even the most organized person will quickly find piles of papers, books, and software collecting all over the office. This is primarily a result of the demands of running a business that draw from our time to manage the small office tasks such as cleaning and organiz ing. As soon as one job is finished,

link. In a flash, your Web browser will download the plug-in file and, if the browser is configured properly, use Stuffit Expander to decompress the file. When the silicon dust set tles, an icon will appear on your<br>desktop or default downloads folder.

• Drag the icon onto your closed System Folder icon. A dialog box should appear when you release the mouse button. Click OK.

The next time you open Sherlock, the plug-in you added appears as a search site option. You can then use its unique features to search for information you want.

One more thing you should be aware of: Each time you use Sherlock to search the Internet, it checks to be sure that all the search engine plugin files on your computer are up to

date.

• Click the Update button to update the plug-ins. Then close Sherlock and reopen it to make sure the update is properly processed and all plug-in files are ready to use.

Maria Langer is a freelance writer based in Wickenburg, AZ who has written at least 20 books about Mac OS topics. Her latest book, Mac OS 8.5: Visual QuickStart Guide for Peachpit Press, tells you more about tapping into the power of Sherlock and other Mac OS 8.5 features. Visit her on the World Wide Web at<br>http://www.gilesrd.com/mlanger/

This article reprinted with permission from mactoday, The Macintosh Print Magazine for Graphics, Multimedia, and Small Business Users, http://www.mactoday.com/

the typical small business owner must move quickly to the next, thus<br>ensuring a stable and steady income.

When designing your home office allow space for the following at a minimum

• A large desk (two are recom mended: one for the computer and<br>one for desk work)

• At least one file cabinet (there is always some paper that must be filed no matter how hard you try) • A large bookcase

• Space for client chairs and a small table if clients will visit your office

Also, make sure you allow ade quate floor space for moving around comfortably. For most business own ers, I would also suggest a small tele vision or radio to keep up with the daily news and provide some ambi ence. Many people have difficulty working in a totally "clean" environ ment free of any ambient noise other than the hum of the electron ics.

#### Where to Build?

While we provide a little ambient noise in the design of the room by furnishing it with a small TV or

radio, eliminating all other distrac tions is critical. This is especially important in an active household where the business owner/operator may not be the only one at home. For a truly dedicated home business, dedicate the space. Find a spare room to convert to an office; the pri vacy gained will more then compen sate for the lost living space.

Without the privacy, you will not only have difficulty concentrating on the tasks at hand but also risk potential embarrassment with clients and associates. While we all strive to understand a person's home life/business life interactions, con stant interruptions will make you look undedicated to the client. The best way to drive a client away is to make them feel as if there are other things significantly more important than their business.

For a telecommuter, such inter ruptions make the employee appear unprofessional and potentially make the employer feel as though the employee is taking advantage of a company benefit. Many managers are reluctant to let their employees go off on telecommuting based assignments; therefore, you must be

willing to accept the responsibility and guarantee that you will provide the same level of productivity as in the office. In addition, most compa nies make employees sign an agree ment that stipulates that the employee have an interruption free environment from which to work.

#### Furnishing the Office

The biggest mistake most people make when furnishing their home office is pulling that old desk they inherited from a relative or bought at a garage sale out of the garage and making it their primary work surface. Most of these desks are out of space after placing a computer on them and many have very poor ergonomic designs. Placing the keyboard and mouse on top of the desk tends to put them at a height that is too high for most users causing strain on wrists. Fortunately, most telecom muters have the advantage of the employer providing new ergonomi-<br>cally correct furniture.

If budgets are tight, check in your area for a used office furniture store. One can often find some great bar gains on quality furniture. The side benefit is that such operations tend to be non-profit stores that benefit a local charity. For new furniture, shop around carefully looking for a desk that has a good height and plenty of desk space. When sizing a desk do not forget to include space for the CPU, monitor, keyboard, mouse, and printer. Most likely, a separate print er stand will be the best solution (file cabinets make great printer stands for those on a tight budget).

The next most important piece of furniture is the chair. While my per sonal favorite is the Herman Miller Aeron, it is beyond my price range and that of most small business owners. What makes it a great chair is the amount of adjustability. No chair will be custom-made to fit your body perfectly, so you need to find a chair that offers complete control over back support, back and forward tilt, seat height, and arm rest height. Uncomfortable chairs not only lower productivity while you are sitting in them, they also reduce the number of hours you can spend in the chair on a daily basis.

rests and mouse pads, which offer good support for extended periods of use. My current recommendation is the gel filled rests from Fellowes, although there are a variety of other suppliers that offer similar quality products. I would also recommend a few plants (real preferred, fake are adequate) to give the room a sense of life and color (we are back to that ambience thing again-trust me it is important).

#### Layout

Layout can have a big impact on overall productivity. Designing an office is more than just making sure the telephone and electrical outlets are not behind a bookcase, forever unreachable. You also need to accommodate for any windows in the office and ensure there is ade quate lighting and ventilation in the room. Glare from windows in the room is one of the biggest problems. Before deciding on a permanent lay out, place the computer in some desired spots and monitor any glare or uncomfortable light situations for a couple of days. Pick a spot that has a minimal amount of glare but good overall lighting.

You will obviously need to pro vide some artificial light for your office. While the debate between flu orescent and incandescent rages on, pick the one that is comfortable for you. You can never have too many lights in a room. Lights with multi ple settings have the advantage of offering more control over the total lighting of the room. Place the lights to avoid shadows over the desk and computer keyboards. Ensure that the office has good

ventilation and adequate heating and cooling vents. Many home offices overheat very quickly because of the heat generated by the elec tronic equipment (monitor, CPU, printer, fax, etc.). A fan can provide

nice supplemental air circulation. If you build your office in the base ment, investing in a dehumidifier may be a good idea.

Finally, invest in an air cleaner if you already do not have one. Look for one that meets HEPA standards and can handle the entire office space. Not only will this provide a more comfortable environment in which to work, it will also keep everything much cleaner. Dust will collect inside electronic devices over time and potentially cause problems. Keeping the air clean will extend the life of your devices and also make it a lot easier to keep the office clean (something for which there is little time when running a small busi ness).

#### Home Office Logistics

For the home based business there are a few other logistic issues to consider. Most importantly, will clients be visiting your home office? If so, I would suggest aligning the office with a secondary entrance to the home such as a backdoor or side entrance. You also need to make sure that you have adequate insurance to cover any personal injuries that may happen while a client is in your home or on your property. With today's litigious society, there is a high risk in not carrying adequate insurance.

Another important question for home office users is what to use for an address. Investing in a mailbox at your local MailBoxes, Etc. is worth while for several reasons. First, it offers some security by hiding your home address. Second, they offer package acceptance, a useful service for business owners on the go. Finally, most often home address are easily recognized as residential, espe cially for apartment dwellers. A mail box service can correct for this short coming. Mailbox services are not for everyone and can lead to some con fusion if you rely on clients visiting your office on a regular basis, but<br>they may meet your needs.

This week we focused on the

'\*^!\

office and furnishings. Next week we will look at equipping the office with a computer, fax, copier, telephone<br>system, and other necessary electronic devices. If you have any other advice or tips for new business own ers feel free to forward them to me at pshields@applelinks.com and I will publish them in a follow-up article.

### Midwinter Madness

#### by Bert H. Persson

The 18th Annual Midwinter Madness hobby electronics show will be held at the National Sports Center in Blaine, Saturday, April 17, 7:30 A.M.-3:00 P.M.; perhaps a more appropriate name would be 'Spring Madness'.

. Here you will find commercial vendors from all over the country as well as "flea market" space for any one wishing to sell used items. Many of you frugal shoppers already know, this is the place to find the hard ware, software or electronic gadget you have been looking for. In addi tion mini'app'les will have a club table displaying computers (Apple /

For additional assistance, feel free to post questions to the discussion board on the Business Mac on Applelinks. If your needs are more extensive, please contact Paul Shields at pshields@applelinks.com.

Paul Shields is the contributing edi tor of The Business Mac on Applelinks. He is also the editor of The Mac Report,

Macintosh), literature and member-<br>ship information.

Advanced tickets for this event can be purchased at the following locations:

- Amateur & Antique Radio Consignment Center in St. Paul (651) 644-3102 (Be sure to call ahead and verify when they are open, since they do not have regu lar business hours)
- Hub Hobby in Little Canada (651) 490-1675 or Richfield (612) 866- 9575
- Pavek Museum of Broadcasting in St. Louis Park (612) 926-8198
- Radio City in Moundsview (612) 786-4475

a weekly magazine for Macintosh pro fessionals. Outside of writing, Paul advises clients on building cross-plat form networks and developing disaster recovery plans.

Copyright ©1997-98 Paul Shields. All Rights Reserved

Advanced tickets are \$ 5.50 and \$ 7.00 at the door.

The National Sports Center is located at 1700 - 105th Ave. NE in Blaine. Take I35W north to County Rd 52 (Exit #32 or 95th Ave), go west approximately 3 miles to Sports Center. Free parking and a free shut tle bus is available. Also be sure to stop by the Robbinsdale Amateur Radio Club Booth, the official spon sor of this event, between 8 and 9 A.M. for a free cup of coffee.

If you like to help promote mini'app'les at this event, come to our club table or contact me on the BBS or at bpersson@isd.net. for more information.

### Huge Demand for Connectix Virtual Game Station 1.1

submitted by David M. Peck

SAN MATEO, Calif., Feb. 19,1999 — Connectix Corporation announced more than \$3,000,000 in bookings for Version 1.1 of Connectix Virtual Game Station in its first three weeks. The improved version is now widely available throughout the U.S. and Canada, as well as at www.connectix.com, with an estimated street price of \$49.

"Three weeks with bookings aver aging more than a million dollars a week is exceptionally strong for a Macintosh utility. This clearly shows the high level of consumers' interest in software that expands the range of titles they can enjoy," stated Roy McDonald, president and CEO of Connectix Corporation. Bookings are based on period of January 28- February 17 and include direct sales through the Connectix e-store.

A list of games recommended by Connectix for use with Connectix Virtual Games Station is posted at www.virtualgamestation.com. "We're excited about the enhanced compat ibility and functionality of version 1.1. We were able to list just over 100 games as recommended for use with Version 1.0, but with Version 1.1 we're already at well over 150, including many of the most popular PlayStation titles," continued McDonald.

"Connectix believes our pioneer ing emulation technology gives con sumers more choice in the hardware they use to run popular software applications. Connectix Virtual Game Station gives Macintosh own ers more games to choose from and PlayStation owners more choice in where they play their games. We also think it benefits developers of

PlayStation games by increasing the number of places where PlayStation titles can be played. And finally, by strengthening the PlayStation plat form as a whole we believe it can lead to an increase in the sales PlayStation consoles and, of course, Macintosh computers," concluded McDonald.

Connectix Virtual Game Station, which won MacWorld's coveted "Best of Show" award at the recent MacWorld Expo in San Francisco, enables many popular Sony® PlayStation® games to run on Apple's G3 Macintosh computers, including desktops, PowerBooks™ and iMacs™. This new software-only emulation product builds on the company's success with Connectix Virtual PC software that enables Macintosh users to run Windows applications.

Connectix Corporation Founded in 1988 and based in San Mateo, California, Connectix Corporation develops innovative, award-winning products around the philosophy that computers should enhance people's lives. The compa ny's flagship products include Connectix Virtual PC, Surf Express Deluxe, RAM Doubler, and Speed Doubler. For more information, con tact Connectix at 650/571-5100,

### ATI vs Voodoo- Unrealing It

by Dave Peck

Saturday March 13, we had seven participants at our monthly game meet.

Besides the normal gaming activi ty of Marathon and Myth II, I got to see my B&W G3, 300 MHz / ATI Rage 128 machine compete against a Voodoo2 equipped 604 machine while networking Unreal, the game. If you have not heard about it, Unreal, is the ultimate in cutting edge graphics gaming. The machines that participated in the Unreal net working were a 300 MHz G3 (128 MB RAM), a 400 MHz G3 (128 MB RAM?), a 225 MHz 604e / Voodoo2 (140+ MB RAM) equipped machine and a 200 MHz 603e (84 MB RAM) machine without a card. When pur chasing my G3,1 feared I would end up with an inferior graphics card as compared to the Voodoo2. I'm extremely happy to report that prospective G3 buyers need not fear. The ATI card does a great job with game graphics.

On the Friday night before, four of us, John Hunkins Jr, Bryan Lienke, my son, and myself, showed up early and set up. The goal was to evaluate networking Unreal as a possible suc cessor to Marathon, our all time favorite First Person Shooter (FPS). The results were outstanding! In other words I could not have wished for more! Everyone agreed that the ATI Rage 128 picture was just as fan tastic as the Voodoo2. While we did not do a frame rate comparison, the graphics on my G3 were fluid and

800/950-5880 or at www.connectix.com.

Note to Editors: This product is not affiliated with, nor authorized, endorsed or licensed in any way by Sony Corporation, its affiliates or subsidiaries. PlayStation is a regis tered trademark of Sony Computer Entertainment, Inc. Sony is a regis tered trademark of Sony Corporation.

Apple and Power Macintosh are

registered trademarks of Apple Computer, Inc., Macintosh is a trademark of Macintosh Laboratories, Inc. licensed to Apple

Connectix and the Connectix logo are trademarks of Connectix Corp. All other trademarks are prop erty of their respective holders.

smooth like glass, indicating to me a<br>high frame rate.

Of note for Unreal players- the readme included in the Unreal 1.0.2b4 update has a 'ton' of config uration info, including a section on optimizing the ATI card. Many of the ATI features are turned off by default when the game is installed. You must go to Options-Advanced Options-Rendering-ATI Rage. On the right side of the screen, you'll see what is turned on and what is turned off. The readme has an excellent description of what each feature does. I don't exactly remember what the default settings were, but when finished the settings looked like this:

Coronas- yes

Detail Bias was turned up from 0 to 1

Disable VSync- yes High Detail Actors- yes Light modify-1.0 Mip mapping- yes Non ATI- no Page Flip- Yes Shiny Surfaces- yes Texture Composites- yes Vertex Lighting- no Volumetric Lighting- yes.<br>Switching to Millions of colors also made a noticeable difference. These adjustments changed the dis play from something slightly sub par to Voodoo, to something equal to or slightly better than Voodoo. I'm such a happy fellow!

#### Unreal Networking

The results were quite favorable.

We had some fits getting net working up and running. I'm famil iar with networking Warbirds via TCP/IP - ethernet for lvls. It seemed like most of Friday night was spent figuring it out. We did all the right steps, but no matter what I did, I could not get into a game hosted by one of the other players. The other two could connect. Finally we switched to AppleTalk networking and had success. On Saturday, we tried TCP/IP one last time. Although I had it set up and active, or so I thought, I went back to the TCP/IP Control Panel and everything looked good: TCP/IP via ethernet with my made up IP address and subnet. When I closed it, I got a message saying something to the effect "would I like TCP/IP to be active when I closed the window?". "Sure!", I said. Then it worked. Beats me

The graphics, accelerated by a card in Unreal are unreal. We were totally blown away. Of the four machines, all had great performance, except for the 200 MHz 603e. My son had that machine, and we now believe that a \$99 Voodool card and maybe some RAM will be ordered in the near future. <g> To get a decent frame rate, we set up the 603e machine at 320x200, quite a small screen. But it would connect and play ok if you could stand looking at the graphics.<g>

It took a little getting used to, but game play was outstanding. After a few moments of savoring the pretty picture, bullet's start whizzing by

and you realize that your survival is at stake. A built-in cross hair was appreciated by all us Marathon types who are used to taping cross hairs to our monitors. The rifle turned out to be everyone's favorite. Yes, a plain ole rifle with a very cool sniper fea ture. And it's lethal. Ask John, a fre quent target. <g> Certain levels with large spaces and multi-levels are ideal for the rifle. The long range opportu nities are the most gaming fun I've experienced in a long time. The alternate trigger toggles the zoom. See movement in the distance, zoom in and blast! One to four shots, depending on how the target is equipped (shield vest/armor) and the victim is dropped. In many cases, they don't even know where it's coming from.

 $f_{\rm eff}$ 

0 ^

The mini-gun is so wimpy, I can't stand it. Kills can be achieved with

this weapon at close range . The razor gun is extremely dangerous to yourself and should only be used at close range when your pumping razors directly into the target. If you start spraying razors, they have a tendency to ricochet all over the place. One of our players were beheaded by one of his own shots.

Critiques- Everyone was more or less satisfied with the way the game, when networking, auto cycles through the available levels. I think there is a way to call up specific lev els without starting a completely new game. Everyone missed not hav ing a map feature. Everyone except the host, disliked the way the host's games load's first and he is given up to a minute to run around and gath er weapons, while the others are still joining. This requires John's hands off the keyboards until everyone is

joined or a one kill handicap. <g> The full install, 400 MB Plus will

run without the CD installed. Now to locate more network maps! The readme had a blurb about how we can use PC Unreal maps for our games. I'll have to look into this. This game is a look into the

future. Higher and higher hardware and software requirements. But it's incredible. I've got high hopes for the First Person Shooter games on the Mac horizon, which include: Duality, Quake III Arena, Unreal Tournament, and word has it, Tribes and Half Life. I wonder where we'll be in ten years? I'm looking forward to virtual goggles that really work.

For more game talk, join the online discussion at the miniapples BBS.

### An interesting article comparing USB 2.0 and FireWire

by Matthew Langford reprinted from MaclnTouch submitted by Bert H. Persson

The press release covered by the EETimes article on USB 2.0 is a clas sic piece of FUD marketing, textbook example. Kudos to the EETimes writer for sniffing out part of the motives, but I fear it was too subtle for most of the news-following PC population. And the article hugely enhanced the FUD as a result.

Here's the plot: Intel is upset about the FireWire licensing issue, and they don't have any intellectual property rights in the deal—in other words, they don't stand to make any money with IEEE 1394. However, they do make money with USB licensing; in addition, they could make money if they develop serial ized ATA patents. The hitch is that IEEE 1394 is here now, while any competition is at least a year and a half to two years away from actual PC deployment (this requires stable and cheap chipsets, which require standardized chipset designs, which follow a final USB 2.0 standard, which follows wrangling among

vendors because USB 2.0 will require much more complicated and expen sive hubs, which follows initial research, which is just now up and<br>running).

That's just USB 2.0; the serialized IDE (ATA-66 interface) is far more of a pipe dream. According to the EETimes article, this interface will squeeze FireWire on the high end. No mention was made of hot plug ging capabilities, more than two devices, isosynchronous-alongsideasynch device support, or any other of the FireWire cherries. Nor has this Future ATA standard even settled on a serialized interface; this is merely "likely to emerge" according to the article. So it's entirely possible that Future ATA ends up as a two-device, short-ribbon-cabled, internal hard drive connection only, just like the current ATA standards.

Summarizing the two products which are claimed to "squeeze" IEEE 1394: one is more than a year away, and will at best be half as fast as the current 1394 bus. The other would require a radical protocol design to compete with 1394's benefits, has

completely unknown silicon require ments, and is several years away from deployment.

In the meantime, FireWire is advancing, too. Already, the 1394B standard is being hammered out, with double to quadruple the data rates (800Mbps and 1.6Gbps), and a good possibility of lower licensing fees. It will also have several years of deployment, and thus millions of FireWire compatible devices floating around. It seems likely to me, at least, that there could be 1394C out before the serialized ATA-66 hits the consumer PC market, and its advan tages of hot swapping, peer-to-peer communication, isosynch support, and others will probably not be addressed.

Two years down the road, the sit uation remains unchanged: USB for lower-end, very cheap devices, but slower than both FireWire and ATA and using (more expensive) USB hubs out the wazzoo, as now. For cheaply connecting a couple of inex pensive storage devices, there will be ATA-66. For a high end bus connect ing video, storage, and conceivably

networks-of-workstations for multi-<br>processing, there will be FireWire.

Now, back to the FUD accusation. It is clear that the squeeze pre sented by the Intel PR machine is a stretch; it is mostly contrived. Why even mention FireWire? Why not just preannounce USB 2.0 and Future ATA? Because Intel wants to kill FireWire/1394. If people swallow this squeeze angle, they will not be eager to buy 1394 devices and 1394 capable machines, for Fear of future obsolescence. This is the F part of FUD. The Uncertainty is that maybe 1394 will go away, and we will be able to give ALL our R&D money, ALL our chipset money, to Intel in appreciation for their monopoly on good ideas and licensing rights. Intel is saying, "Doubt the good future of 1394. Listen to us: we will be able to do better in a couple of years. Be willing to live without 1394's stellar capabilities now, and perhaps we can come up with something that will mostly fill the gap in a couple of vears."

All they have to do is paralyze part of the market, to keep market momentum from swinging toward

### Industry Leaders Invest in Red Hat to Accelerate Linux Success

submitted by David M. Peck

DURHAM, N.C., March 9,1999 — Red Hat(R) Software, Inc., the leading builder of the Linux operat ing system, announced today that it has accepted offers of equity invest ments from Compaq, International Business Machines (IBM), Novell and Oracle Corporation. These industry leaders will all take minority equity positions in Red Hat. The financial terms were not disclosed for any of these relationships by Red Hat or its partners. The announcement follows

months of tremendous momentum for privately-held Red Hat, including equity investments from Intel, Netscape and venture capital firms Greylock and Benchmark Partners in

"Red Hat chose Compaq, IBM, Novell and Oracle as equity partners

1394. Already, many of the top ten personal computer manufacturers have plans to adopt 1394 or already have. If Intel could sway one or more of them to drop support or never provide it, that would be a big hit. But even more, if Intel can use the licensing issues and FUD to pre vent its widespread adoption on third party motherboard designs, they can really hurt FireWire. This is the aim of this recent press cam

paign.<br>If I were the 1394 Association, I would fight back by issuing press releases talking up the forthcoming 1394B, and how it and the current FireWire fill needs both USB 2.0 and ATA-66 do not address. Advertise its cool factor, play up its possibilities: could it allow a cheaper, smaller Storage Area Network (SAN)? What about lower-latency network of workstation multiprocessing? Are there any adapters which would allow the use of SCSI or IDE hard dri ves on a FireWire bus? And I would work HARD, very hard, to convince Microsoft to extend better 1394 sup port in a Win98 patch, perhaps even a Win95 USR2.0 patch, as well as

because of their leadership positions in the computing industry. Their support of Red Hat is a broad endorsement of the Open Source Software model that is changing the entire software industry and driving the rapid adoption and success of Linux," said Robert F. Young, cofounder and CEO of Red Hat Software. "The support of a such a stellar group of leaders creates even more momentum for the Open Source Software movement and for Linux as a powerful, reliable, costeffective and safe choice for any

computing environment." More than 10 million users cur rently run the Linux operating sys tem. According to IDC Research, Linux was the fastest-growing server operating environment in 1998, cap turing more than 17 percent of all server operating system shipments.

forthcoming operating systems. Linux support would be most likely to implement any multiprocessing connection protocols over 1394, so go after Linux developers hard, also. Raise its Geek Coolness Coefficient (GCC) by several orders of magni tude in this way.

With some operating system sup port, then, IEEE 1394 can go after third party motherboard manufac turers and push Intel to include sup port for it in its standardized chipsets. Intel would certainly do that if there were demand for it from the motherboard makers, after all being sore about not getting a few licensing bucks is no reason to hurt the big-buck sales of the mother board chipsets.

I have no monetary interest in 1394; I don't work for any 1394 related companies. I do like the tech nology, having followed it for a while, and for Apple's sake I'd like to see it succeed. But they need to win the marketing battle. — Matt Langford

Copyright 1999 by MadnTouch, Inc. All rights reserved.

Red Hat Software builds, maintains and provides technical support for the Official Red Hat Linux operating system. Linux runs on Intel, Alpha and Sun SPARC platforms and will soon run on PowerPC systems.

Today's announcement of equity funding by the leaders of the com puting industry caps a month of major announcements from Red Hat. Hewlett-Packard, Compaq, Dell and IBM each announced plans to support Red Hat Linux on a variety of server and workstation systems. At last week's LinuxWorld Expo, Red Hat unveiled a new web portal (www.redhat.com) designed to be the primary web destination for any one interested in Linux news, sup port, products and community infor mation.

About Linux Linux is the cooperatively devel-

oped POSIX-oriented, multi-user, multi-tasking operating system used worldwide. Linux is strongly differ entiated from virtually all other operating systems because it is "open source" software, with the source code freely available to all users. Unlike binary-only operating sys tems that restrict access to the source code, Linux benefits from a world wide community of highly experi enced programmers and technically savvy academics who have the access to enhance and improve the system. Linux is used as an exceptionalvalue, fully functional UNIX work station for Internet servers and other applications. Red Hat Linux is main tained as "freely distributable" soft

Bandwidth for the Masses

submitted by David M. Peck

ADSL Forum Makes Strides toward Bringing Broadband Access to the Masses; Coming Year Promises to be Significant Milestone for DSL Deployment

WASHINGTON, D.C., March 9, 1999 — The ADSL Forum Summit and working meetings in the Nation's Capital took giant steps toward resolving issues related to the mass market roll out of DSL (digital subscriber line). The meetings high lighted avoiding risks to the seam less, borderless and international nature of the Internet and global ecommerce. "The telecommunica tions industry needs a regulatory framework which is clear, stable, and stimulates business opportunities worldwide. Whether it is for busi ness, education, entertainment or information exchange, the world is demanding speed," said Hans-Erhard Reiter, the Chairman of the ADSL Forum.

#### Regulatory Developments

In his keynote address, Congressman Rick Boucher (D-Virginia) of the House Telecommunications Subcommittee remarked that the advent of the cur rent digital world is the most signifi ware available from many sites on the Internet.

About Red Hat (R) Software, Inc. Founded in 1994, Red Hat Software is based in Research Triangle Park, N.C., where it builds and maintains the award winning Red Hat Linux operating system. Working in cooperation with a huge development team of research, acad emic, and commercial software developers over the Internet, Red Hat's goal is to build the most acces sible and advanced operating system available anywhere. Red Hat Linux for Intel(R), Compaq AlphaServer(TM), and Sun SPARC(R) platforms continues to gain recogni tion in the computer industry. From

cant communications trend since the 100-year-old copper network was deployed. He informed over 300 del egates from telephone companies, equipment manufacturers and com puter businesses from around the world that resolving bandwidth scarcity will be a priority of the Congressional agenda during the 106th Congress.

"In the last mile, the vast majori ty of users still access the Internet with dial-up modems operating at 56 Kbps or less," said Boucher. The deployment of last mile broadband services will allow DSL to address the significant demand for "always on" high-speed access. The Congressman also touched on preventing spam, the privacy rights of citizens, and the legalities surrounding digital signa tures.

Congressman Boucher invited ADSL Forum Summit meeting dele gates to contribute to current think ing on new U.S. legislation which he and other members expect to offer in the next month or so to facilitate development of the Internet back bone and deployment of "last mile" broadband services throughout the

country.<br>Industry analysts, the Federal Communications Commission (FCC), and telecommunications ser-

1996 to the present, Red Hat Linux was named InfoWorld's Product of the Year three times, was given a Productivity accolade in Software Development's "Jolt" Awards, was named an Environment/Desktop finalist in the Ziff-Davis European Excellence Awards, won the editor's choice awards from both the Linux Journal and Australian Personal Computing magazines, and won the "Just Plain Cool" award.

For more information about Red Hat Software and Red Hat products and technologies, please call 1-888- REDHAT1 or visit our web site at http://www.redhat.com. Reviews encouraged.

vice providers each addressed how to accelerate mass market deployment of DSL worldwide at the Summit, set ting the scene for three more days of intensive technical and marketing working meetings for Forum mem bers.

#### Technical Progress

An ADSL operations and network management workshop united more than 100 service providers and over 100 other industry players to progress the technical work of the ADSL Forum. The 230-strong crowd debated and brainstormed creative approaches to provisioning, fault management, and network manage ment systems. According to the Forum's Technical Chair, Gavin Young, "This is the first time a group of this scope and magnitude gath ered face-to-face, with so many ser vice providers adding enormous value and impetus to our technical work. The opportunity for this shar ing of information and collaboration from so many perspectives is essen tial for effectively transitioning from trials to full-scale service deploy ments."

That workshop and the opportu nities for automated provisioning software (creating an automatic process from customer order to service switch-on) were major topics for technical work throughout the week. Current progress on automated pro visioning has focused on G.lite, the "plug and play" entry level DSL that is expected to be ready for consumer launch later in 1999.

In preparation for this mass mar ket deployment, the Forum's mem bers are addressing interoperability testing issues using ITU standards, the development of which was accel erated by the efforts of the Universal ADSL Working Group (UAWG). The UAWG's focus is the ongoing task of accelerating time-to-market for inter operable, standards-based products. The Forum's members also began consideration of the next technical developments. Tracking emerging DSL technologies is a continuing mission for the Forum to ensure that their requirements are evaluated and integrated into its technical and marketing program.

Hans-Erhard Reiter, Chairman of the ADSL Forum, closed the week with acknowledgment of the progress made and the steps still to come, "Demand for ever-faster access to the Internet is accelerating around the world. That is just one applica

tion for DSL technologies. In Washington, we have made further significant strides toward enabling mass market deployment. As we progress our technical work, we must also ensure that the worldwide regu latory framework is clear for both the industry and end users. Those regula tory issues include privacy and pro tection of personal data; intellectual property rights; encryption; e-commerce; digital signatures and taxa tion."

The next ADSL Forum Summit meeting will take place in Vienna, Austria on 25 May 1999, preceded by a day long workshop open to mem bers and non-members on 24 May<br>regarding voice over DSL.

About the ADSL Forum The ADSL Forum represents over 300 of the world's leading compa nies from all sectors of the global communication and computer industry, governed by a Board of Directors elected by its members. In this year's annual election, the mem bership voted to appoint two new luminaries and re-elected four others whose two-year term on the Board had expired. Jim Southworth, Director of Advanced Network

Services and Technologies for Concentric Network Corporation, and Kevin Kahn, Director of Communication Architecture for Intel Corporation and co-chair of the UAWG compliment the nine incum bent members.

This non-profit membership organization was founded in 1994 and is dedicated to helping service providers and their suppliers realize the enormous market potential of DSL and accelerate its deployment. The entire list of the Board of Directors and additional information about the ADSL Forum is available at www.adsl.com.

CONTACT: ADSL Forum Contact (North and South America):

PR Unlimited, Inc.

Kristi Kosloske/Cindy Golisch, 847/253-6600

kristi@prunlimited.com

or

ADSL Forum Contact (Europe & Asia Pacific):

PIELLE Consulting

Carol Friend/Lis McColl, 44-171- 323-1587

teampielle@compuserve.com

## HP and the Mac: past, present and near future

by Dennis Sellers dsellers@maccentral.com January 12, 1999, 8:00 am ET reprinted with permission from Dennis **Sellers** 

Hewlett Packard's printer division has never abandoned the Mac plat form and has big plans for the future, HP representatives told MacCentral last week.

We discussed HP's current and future commitment to the Mac last week in a meeting with Hugh Amick, Apple Program Product Manager, HP's Vancouver Printing Division; Kathy Schultheis, DeskJet Product Manager; and Pat Kinley, Home Program PR manager for the Consumer Products Group.

Amick says there's an incorrect perception that HP had planned to

phase out its Apple products in months past, but reversed course when the iMac proved to be such a hit. The truth is that the perceived "phase out" was actually an awkward transition between the period when HP was producing Apple-branded printers for Apple itself and the pre sent.

"We never gave up on Apple, but you can't turn a company like Hewlett Packard around on a dime," Amick says. "We made our decision to continue our support of the Mac platform even before the iMac was introduced."

He says the first HP inkjets target ed at the iMac audience (the 695c and 697c Deskjets, which require special adapter cables) were interim steps on a longer path. That path's

destination is now in sight.

Mac USB drivers will be released this spring for two new HP inkjet printers. Both printers are either now on sale or soon will be. However, the Mac drivers are still in development.

The HP DeskJet Cse offers laserquality black text and photo-quality color with print speeds of up to 10 pages per minute. Aimed at the home office/small office market, the printer is networkable. The price is US \$399.

The HP DeskJet 882C is a replace ment for the best selling 722c. Kathy Schulthesis says the 882C has all the features of the 722c — and more for the same price (\$299). Aimed pri marily at home users, the printer offers handout and poster printing capabilities. It prints at 8 pages per

### Ballot For Election of *Chini'app'les Board of Directors* 1999-2000

#### Instructions:

- 1) Vote for one and only one candidate per office. Please use an X.
- 2) If you wish, use the blank space to write in another candidate. Be sure to fill in the  $\Box$  with an X.
- 3) When you have completed your ballot, fold the bottom edge up to the line indicated and flatten the crease. Fold the top edge down and flatten the crease.
- 5) The *temini'app'les address should now be facing you*. Fill in your membership number. No ballot will be valid without it. Fill in your name and address. Tape where indicated. Note: Your membership number is listed on your mailing label on the last page.
- 6a) Place a 33-cent stamp where indicated and mail. Mail early because only ballots received in our P.O. Box on or beforeApril 30,1999 will be counted.

OR

6b) Bring your ballot to any *timini'app'les SIG* meeting scheduled to be held on or before April 28, 1999.

# Mail In Your Ballot!!

#### Nominees as of 3/15/99

is for write-in votes; (I) indicates incumbent.

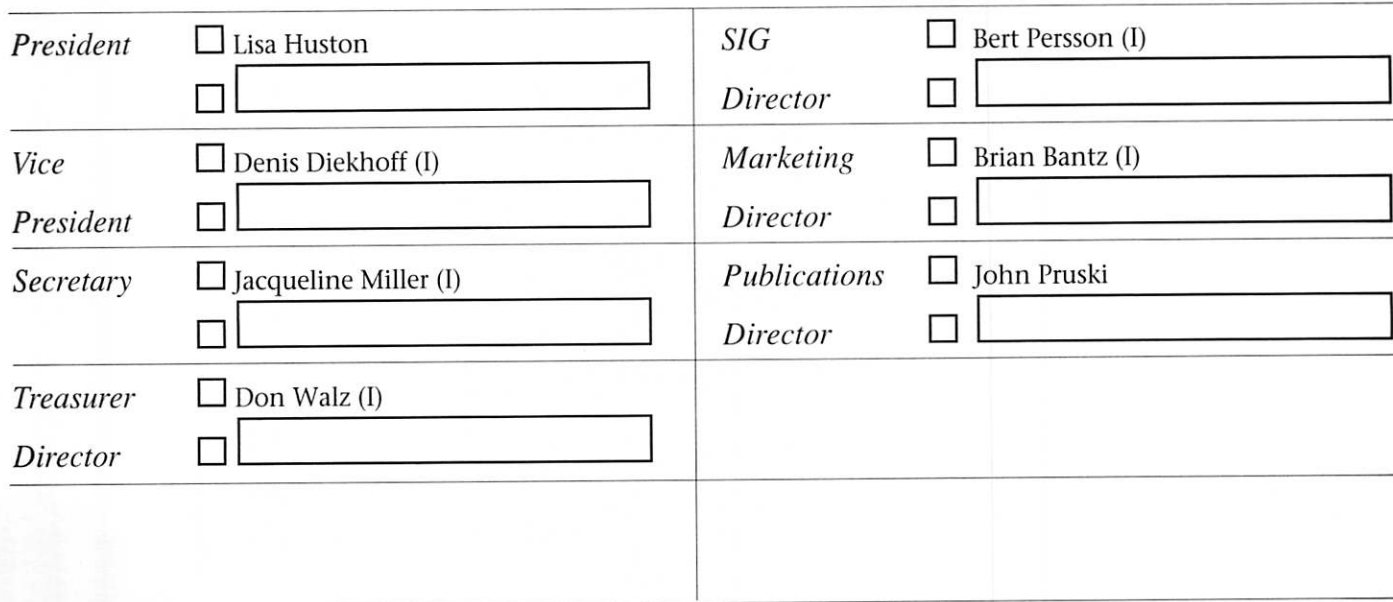

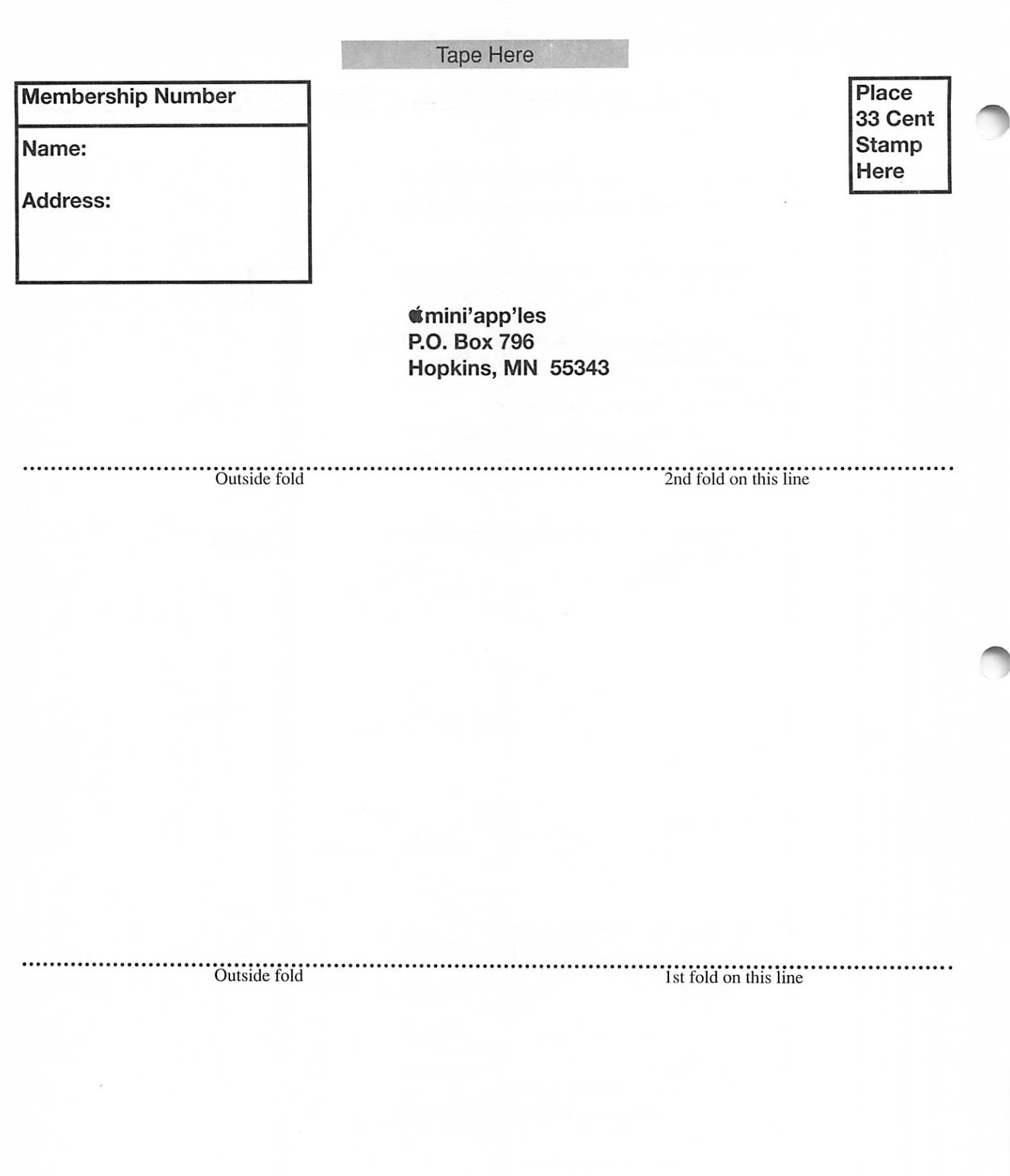

minute for black text and 6 ppm in color.

Both printers have built-in USB support and won't require the HP Printer Cable for the iMac as do the current iMac-targeted inkjets. Schulthesis says that with the two new inkjets, HP will be offering its "state-of-the-art, best-of-breed prod ucts" for the Mac.

"These printers have won several awards on the Wintel side," says Pat Kinley. "We think they'll win an equal number of honors on the Mac

# ResEdit / Programming SIG

The new ResEdit/ Programming SIG will be meeting April 28 at 7pm at Washburn Library. The purpose of the group is to introduce ResEdit and programming issues specific to the Macintosh. ResEdit is a free utility available from Apple that allows you to edit the resources in your pro grams. The resources are the aspects of your applications that make them feel and look like a Macintosh. For instance, with this utility you can

change the names of some menu commands or change the icons that appear in an application. The only knowledge required is how to use a mouse.

platform." Amick also points out that HP has improved its Web page for Mac

www.hp.com/go/mac-connect.) Plus, there's a new HP pamphlet specifi cally targeted to Mac users. It should be available soon on the Web site as

Amick says that HP and Apple are also working closely together from a research and development perspec tive. Apple is going with more indus try standards, such as USB, and it's

users. (Check it out at

a PDF file.

ResEdit is also one of the meth ods programmers use to create the resources for their applications. The plan for this group is to alternate between exploring ResEdit and exploring available technologies to build Macintosh programs. Besides ResEdit, future topics are likely to

in both companies' best interests to work together, he adds. Look for comarketing efforts in the near future as HP printers are promoted in the education market.

"We want people to realize that we have the widest peripheral prod uct line for the Mac," Amick says. "We have great enthusiasm for the Mac platform and plan to maximize HP's output for it."

© Copyright 1999 MacCentral, Inc. All rights reserved.

include Codewarrior(Powerplant), RealBasic and AppleScript. Each of these topics will be presented at the introductory level just to give every one an idea of what's out there. If you have any suggestion or ques tions, contact me at (612) 825-1245 or husto001@maroon.tc.umn.edu

Lisa Huston

husto001@maroon.tc.umn.edu Institute of Child Development University of Minnesota

mals and the price changes in per

MacTicker at http://www.galleon.com/ macticker. To download a copy, go to http://www.galleon.com/macticker/dem o. An unregistered copy of MacTicker runs for 15 minutes before it quits, but otherwise lets you evaluate all of MacTicker's features before you decide to purchase a serial number. © Copyright 1999 MacCentral, Inc.

centages. You can learn more about

MacTicker 1.1 fine tuned for stock market focus express all your stock prices in deci

Staff Report, email@maccentral.com March 12, 1999, 2:30 pm ET

Since the release of MacTicker last Christmas, the folks at Galleon Software say they've been working hard to satisfy a growing list of diverse customers, from casual investors, to enthusiastic Apple watchers, to active day traders aching to bring the stock market to their Mac desktops.

"We haven't just found a market niche," says Colin Biggin, president of Galleon Software. "We've discov ered a void!"

MacTicker is a specialized Web browser that queries financial Web sites around the world and reformats the information it receives as an ani mated stock ticker and a collection of concise reports. With MacTicker 1.1, Galleon has re-engineered their graphics engine to allow the Ticker to be updated on the fly and dis played at virtually any size, in any font.

You can now double-click on any stock in the ticker to bring up a detailed stock report, and from there automatically jump to your favorite trading site if you don't like what you see. Or, you can open the stock's web page in your favorite browser for even more information.

MacTicker 1.1 now lets you con figure individual alerts for each of your stocks to warn you when your favorite stock rises or falls by a defined amount or even if it reaches

a specified price. For its security-con scious customers, Galleon Software has included sup port for SOCKS fire walls. And for those of you who count yourselves among the fractionally challenged, MacTicker can now be configured to

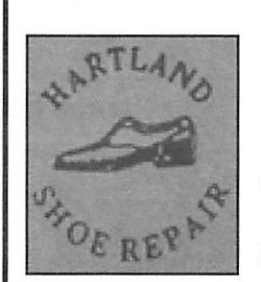

#### 591 N. Hamline Ave. 651/646-4326

Tuesday-Friday 9am - 5:30pm Saturday 9am - Noon Closed Monday & Lunch (1-2pm)

Following over 75 years of tradition in<br>the Midway area

### Benefits of your mini'app'les membership include:

#### A one year subscription to our monthly Newsletter

#### A free account on the mini'app'les BBS (45 minutes/day)

Communicate with other mini'app'les members plus get up to date information on mini'app'les events and meetings. Get assistance from other members. Download freeware and shareware.

#### Eligibility for frequent drawings for equipment, software, and books.

Many items were given away free or in 'dollar raffles' this last year; such as Mac OS 8.5, T-shirts, and software from many companies.

#### Discounts on book orders

40 percent off books from Peachpit Press; renown authors such as Robin Williams and Maria Langer

- Periodic special User Group discount offers on equipment and software. In the past, Apple, Broderbund, and APC Power Protection (Business Security Products), among others, have offered mini'app'les members significant discounts.
- Plus, you're supporting all of mini'app'les' Special Interest Group (SIG) meetings that you attend each month.

### It's easy to recoup your cost of membership with the above benefits.

And a one year membership still costs only \$25.

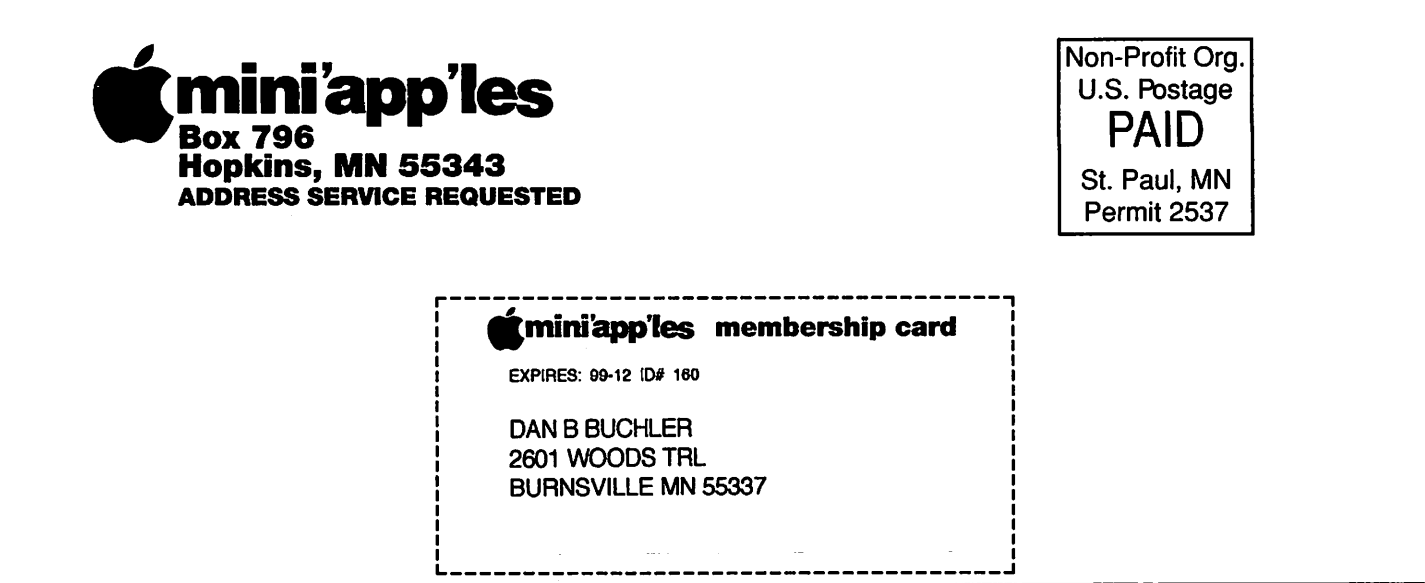